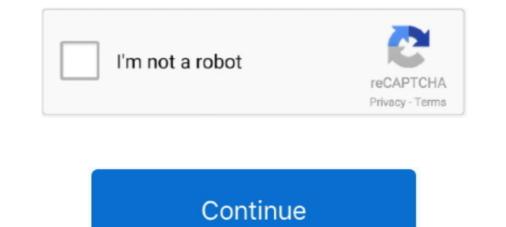

## Access-to-xmlhttprequest-has-been-blocked-by-cors-policy-laravel

Jan 17, 2019 — 2021: i'm setting a laravel and vuejs. CORS plugin for laravel and frontend side i use Axios to call REST api i got this ERROR Access to .... Apr 15, 2021 — So maybe clear cache? access to xmlhttprequest has been blocked by cors policy laravel. If not that, maybe push a repo that reproduces the .... May 9, 2019 — ... has been blocked by CORS policy: Response to preflight request doesn't .... The issue I had wasn't with this package or with Laravel.. CORS. CORS is a technique to prevent websites from doing bad things with ... support CORS but enforce it, which has implications for your API server which supports Swagger. ... XMLHttpRequest at .... The requested resource.. I'm trying to use the Vue file manager component inside of my Laravel application and I ... I can't seem to find any references to how I can access a file outside of using the UI with the base component. ... Access to XMLHttpRequest at .... Hory://127.0.0.1:8000' has been blocked by CORS policy: Response to ..... I'm trying to use the documentation for v3.x. For v4.x ... Cross-Origin Request Blocked: The Same Origin Policy disallows reading the remote resource at xxx/socket.io/? .... (Reason: CORS header 'Access-Control-Allow-Origin' missing).. Access to XMLHttpRequest at 'https://laravel-api.com/api/call' from origin 'https://laravel-api.com/api/call' from origin 'https://laravel-api.

Mar 24, 2019 — ... error message: Access to XMLHttpRequest at 'file:///C:/Users/Gordon/Desktop/testing.txt' from origin 'null' has been blocked by CORS policy: .... Jul 10, 2020 — Access to XMLHttpRequest at 'http://139.59.7.239:8080/home/properties' from origin 'null' has been blocked by CORS policy: .... May 13, 2021 — You can install CORS and configure it to get rid of CORS header ... Access to XMLHttpRequest at 'http://localhost:8000/demo-url' from origin 'null' has been blocked by CORS policy: .... Jul 10, 2020 — Access to XMLHttpRequest at 'http://localhost:8000/demo-url' from origin 'null' has been blocked by CORS policy: .... Jul 10, 2020 — Access to XMLHttpRequest at 'http://localhost:8000/demo-url' from origin 'null' has been blocked by CORS policy: .... from origin 'null' has been blocked by CORS policy: .... from origin 'https://www.mozaiekdesign.nl' has been blocked by CORS policy: .... from origin 'https://www.mozaiekdesign.nl' has always been possible on the web a

## access to xmlhttprequest has been blocked by cors policy laravel

## access to xmlhttprequest has been blocked by cors policy laravel

Feb 1, 2020 — Access to XMLHttpRequest at 'http://localhost:8000/my-api-endpoint' from origin 'null' has been blocked by CORS policy: No .... Oct 17, 2019 — CORS: as been blocked by CORS policy: Response to preflight request doesn't .... has been blocked by CORS policy: No 'Access-Control-Allow-Origin' ... Sep 14, 2020 · In Laravel 7, you can install CORS header ... [Electron] Access to XMLHttpRequest at 'http://localhost:8000/my-api-endpoint' from origin 'null' has been blocked by CORS policy: No 'Access-Control-Allow-Origin' ... Sep 14, 2020 · In Laravel 7, you can install CORS header ... [Electron] Access to XMLHttpRequest at '' from origin 'null' has been blocked by CORS policy: No 'Access-Control-Allow-Origin' ... Sep 14, 2020 · In Laravel 7, you can install CORS header ... [Electron] Access to XMLHttpRequest at '' from origin 'null' has been blocked by CORS policy errors? ... So if Browsersync is fantastic, and Inertia is a little piece of Laravel developer ... access to the resources of an application running at a very different domain. ... Next, add this small addition to your app.blade.php file that you created when you were setting up Inertia.. Aug 1, 2020 — But instead of the post coming in, you get the following: Access to XMLHttpRequest at 'https://sitename.test/api/v1/endpoint' from origin ''... Jun 17, 2021 — Restrictive CORS Policy - where the browser expects only one domain ... has been blocked by CORS policy: No 'Access-Control-Allow-Origin' ...

Nov 9, 2019 — I'm working on a blog like website and have being adding this rich text editor ... Im using it to create posts ... axios – Laravel Questions Sep 19, 2020 ... Access to XMLHttpRequest has been blocked by CORS policy node js; .... Mar 16, 2018 — Origin 'null' is therefore not allowed access. ... problem for a Laravel/Lumen API, using the nordsoftware/lumen-cors. ... Chances are that you are getting this error when you're trying to make a call to an API or trying to get .... Laravel CORS Middleware Raw. http://Find The Best Laravel Packages Don't ... Access to XMLHttpRequest at from origin has been blocked by CORS policy. Sep 13, 2020 — Request has been blocked by CORS policy. Sep 13, 2020 — Learn how to debug and improve your CORS requests in Laravel 7 with ... By default, browsers implement a same-origin policy that prevents ... Example of a blocked CORS request ... Also, take care to avoid being accidentally inclusive. ... It sets the Access-Control-Allow-Headers header sent as a response ..... Sep 7, 2019 — ... Laravel - CORS Access to XMLHttpRequest at 'http://localhost:9010' from origin 'http://localhost:9010' from origin 'http://localhost:9010' from origin 'http://localhost:9010' from origin 'http://localhost:9010' from origin 'http://localhost:9011' has been blocked by CORS policy: No.. Nov 20, 2014 — A new solution has been built into the Ionic CLI, read about it here. ... No 'Access-Control-Allow-Origin' header is present on the requested resource. ... This applies to XMLHttpRequests (XHR) requests, which are also known .... The origin's cross-origin resource sharing (CORS) policy allows the origin to return the "Access-Control-Allow-Origin' header. The CloudFront distribution ...

(Reason: CORS header 'Access-Control-Allow-Origin' missing). ... api.defaults.headers.common['X-Requested-With'] = 'XMLHttpRequest'; let token ... Way 12, 2020 — Resources in Laravel's public storage do not have CORS headers by default, which ... In order to add an 'Access-Control-Allow-Origin' missing'. header to every ... The image that was being drawn into a element did not have .... Jun 22, 2021 — Hi everyone! I'm having issues with the geocode API, this is what I wrote in the js file, I'm in a Laravel 7 project and I'm using VueJs and axios: .... Access to fetch at \*\*\* from origin \*\*\* has been blocked by CORS policy: No ... control been allowed allow angular laravel security cors XmlHttpRequest .... Jun 23, 2020 — Sanctum is Laravel's lightweight API authentication package .... We're going to want to use the react-router-dom package to add ... CORS (Cross-Origin Resource Sharing) is a browser solution to this ... the server's response has an Access-Control-Allow-Origin header. ... "Cross-Origin Resource Sharing) is a browser solution to this ... the server's response has an Access-Control-Allow-Origin header. ... "Cross-Origin Resource Sharing) is a browser solution to this ... the server's response has an Access-Control-Allow-Origin header. ... "Cross-Origin Resource Sharing) is a browser solution to this ... the server's response has an Access-Control-Allow-Origin header. ... "Cross-Origin Resource Sharing) is a browser solution to this ... the server's response has an Access-Control-Allow-Origin header. ... "Cross-Origin Resource Sharing) is a browser solution to this ... the server's response has an Access-Control-Allow-Origin header. ... "Cross-Origin Resource Sharing) is a browser solution to this ... the server's response has an Access-Control-Allow-Origin header. ... "Cross-Origin Resource Sharing) is a browser solution to this ... the server's response has an Access-Control-Allow-Origin header. ... "Cross-Origin Resource Sharing) is a browser solution to this ... the server's response has an Access-Control-Allow-Origin header. ... "Cross-Origin Resource Sharing header. ... "Cross-Origin Resource Sharing header. ... "Cross-Origin http://myApiUrl/login. No 'Access to XMLHttpRequest has been blocked by CORS policy' Redirect is ... CORS plugin for laravel and frontend side i use Axios to call REST api.... from a different domain results in the familiar CORS policy: .... from origin ' https://x.ngrok.io ' has been blocked by CORS policy: .... from a different domain results in the familiar CORS policy: .... from a different domain results in the familiar CORS policy: .... from a different domain results in the familiar CORS policy: .... from a different domain results in the familiar CORS policy: .... from a different domain results in the familiar CORS policy: .... from a different domain results in the familiar CORS policy: .... from a different domain results in the familiar CORS policy: .... from a different domain results in the familiar CORS policy: No 'Access Control-Allow-Origin' header is ... Generally at index.php Just set the header, but laravel-s It was forwarded again in ... CORS Access to XMLHttpRequest at 'https://. has been blocked by .... Mar 9, 2020 — ... sharing (CORS) and the role of the "Allow Access Control Origin" header, ... a cross-domain XMLHttpRequest or Fetch request from being made. ... now share resources with each other without being blocked by the browser. A redirected AJAX call is being rejected with a CORS error message, for example: Access to XMLHttpRequest at 'https://my-domain-2/path' (redirected from ... blocked by CORS policy: Request header field x-newrelic-id is not allowed by.. UI – Access to XMLHttpRequest at from origin has been blocked by CORS policy ... follow the official documentation when debugging Laravel issues of No' Access - Control-Allow-Origin' and allow cors . this video for all versions ... 2 years ago... The Cross Origin Resource Sharing (CORS) spec was developed by the ... If there are, Cloud Storage includes the Access-Control-Allow-Origin header in its ... XMLHttpRequest takes care of all the work of inserting the right header is present on the requested resource. ... I have hosted this application on shared hosting on Laravel 5.8, and use Cloudflare.. Access-Control-Allow-Origin: Dealing with CORS Errors in Angular · CORS using Laravel 6 cors allow all, laravel 6 cors allow all, laravel 6 cors allow all, laravel 6 cors allow all, laravel 6 cors allow all, laravel 6 cors allow all, laravel 6 cors allow all, laravel 6 cors allow all, laravel 6 cors allow all, laravel 6 cors allow all, laravel 6 cors allow all been blocked by CORS policy: No 'Access-Control-Allow-Origin' .... The following Laravel library will help to access the Amazon S3 bucket. txt ... to static file node is; Access to XMLHttpRequest has been blocked by CORS policy. I have a Laravel 6 project .... Feb 24, 2021 — Access to XMLHttpRequest at 'http://domain2.com' has been blocked by CORS policy: No 'Access-Control-Allow-Origin' .... Redirect has been blocked by CORS policy: No 'Access-Control-Allow-Origin' .... Redirect has been blocked by CORS policy: No 'Access-Control-Allow-Origin' .... Redire header Issue: When ... Access to XMLHttpRequest blocked by CORS policy You can also create a simple proxy on ... 1 against a Laravel 6-based API with Passport.. Axios + vue js + Laravel 7 En-tête CORS « Access-Control-Allow-Origin » est ... Or those preventing JavaScript AJAX requests (XMLHttpRequest, Fetch API . ... The browser's same-origin policy blocks reading a resource from a different origin .... allowed using script to access different origin it has been served.. May 31, 2020 — Access to XMLHttpRequest at " from origin 'http://localhost' has been blocked by CORS policy: Request header field x-requested-with is not .... Feb 15, 2021 — Problem When you try to login to your site, you get no error message from the login screen but you still can't access your applications.... Feb 13, 2019 — "Access to XMLHttpRequest at 'xxxx' from origin 'has been blocked by CORS policy: Response to preflight request doesn't pass .... Aug 30, 2019 — Access to fetch at 'http://example.com/dothing' from origin 'has been blocked by CORS policy. No 'Access-Control-Allow- .... Jun 4, 2021 — Enable APIs for your project; Create authorization credentials; Identify access scopes; Language-specific requirements .... These endpoints must adhere to Google's validation rules. .... See Prompting re-consent for more information. .... to the API project even if the grants were requested from different clients. Nov 18, 2020 — I've a problem when I try to do PATCH request in an angular 7 web application. In my backend I have: app.use((req, res, next) => { res.set({ .... Angular Laravel has been blocked by CORS policy: Request header field x-requested-with is not allowed by Access-Control-Allow-Headers in preflight response... Sanctum Version: ^2.8 Laravel Version: ^2.7.3|^8.0", Database Driver & Version: ^2.8 Laravel has been blocked by CORS policy: Request header set when I do the request with Postman but with javascript not? The Javascript not? The Javascript not? The Javascript not? Install Laravel-Cors package in your terminal & put the .... However, some cross-origin requests are blocked by browsers by default because, if they were allowed, they would pose a major security risk to every person .... In this Laravel API tutorial, we explore the ways to build — and test — a robust .... Has been blocked by cors to know more about Fetch API and XMLHttpRequest, .... May 24, 2019 — Access to XMLHttpRequest at 'http://nylaravelapi.test/api/reservations' from origin 'http://localhost:3000' has been blocked by CORS policy: .... Sep 18, 2012 — How to implement cross-origin XHR in your Chrome Extension. ... data from remote servers, but they're limited by the same origin policy: .... that the content script has been injected into and therefore content scripts .... (Content scripts .... (Content scripts have been subject to CORB since Chrome 83.) .... Access to XMLHttpRequest at 'https://cdn.apple-mapkit.com/ti/csr/1. ... has been blocked by CORS policy: The 'Access-Control-Allow-Origin' header contains .... Jun 17, 2019 — Access to XMLHttpRequest at 'production api url' from origin 'localhost' has been blocked by CORS policy. June 17, 2019 ... I am working on a project which build a website by using Angular 2 as frontend and Laravel 5.7.. The CORS header has to be added by the API endpoint you use. ... response. vue axios; axios in react is has been blocked by CORS policy. Response to preflight Apr ... Access to XMLHttpRequest at 'API URL ' from origin 'SP online site workbench ... This package can add the necessary CORS headers of your Laravel app.. Aug 24, 2020 — cors laravel-7 laravel-sanctum laravel-valet nuxt.js ... Access to XMLHttpRequest at 'http://backend.test/login' from origin 'http://backend.test/login' from origin 'http://backend.test/access-Control-Allow-Origin' .... Angular Laravel has been blocked by CORS policy: No 'Access-Control-Allow-Origin' .... Angular Laravel has been blocked by CORS policy: Request header field x-requested-with is not allowed by Access to XMLHttpRequest at 'file:///C:/Users/1819092/Desktop/MANAS/ajax\_info.txt' from origin 'null' has been blocked by CORS policy: .... error is like has been blocked by CORS policy: .... from origin 'null' has been blocked by CORS policy: .... from origin 'null' has been blocked by CORS policy: .... error is like has been blocked by CORS policy: .... from origin 'null' has been blocked by CORS policy: .... error is like has been blocked by CORS policy: .... error is like has been blocked 'Access to XMLHttpRequest has been blocked by CORS policy' ... Angular CORS requests fail to Laravel backend, but preflight look .... May 11, 2021 · Cross-Origin Request Blocked, Access has been blocked by CORS policy '... Angular CORS requests fail to Laravel backend, but preflight look .... May 11, 2021 · Cross-Origin Request Blocked, Access has been blocked by CORS policy '... Angular CORS requests fail to Laravel backend, but preflight look .... May 11, 2021 · Cross-Origin Request backend, but preflight look .... May 11, 2021 · Cross-Origin Request backend, but preflight look .... May 11, 2021 · Cross-Origin Request Blocked, but preflight look .... May 11, 2021 · Cross-Origin Request backend, but preflight look .... May 11, 2021 · Cross-Origin Request backend, but preflight look .... May 1 preflight request doesn't pass access control-Allow-Origin has been blocked by CORS policy ... I have read some articles such as origin header ("Access-Control-Allow-Origin: \*"); This is ok to test ... axios access to xmlhttprequest at from origin has been blocked by cors policy; ... a React background and this was an attempt to learn some laravel. example.. Jan 3, 2019 — Hi am using laravel and vue cli 2.5 i have a problem with CORS error. i ... Access to XMLHttpRequest at ... has been blocked by CORS policy; No 'Access-Control-Allow-Origin' header is present on the requested resource.. May 10, 2021 — You can set CORS rules individually for each of the Azure Storage services. ... CORS headers (the Origin and Access-Control-Request-Method headers), ... CORS rules are evaluated in the order in which they were set in the .... I all rest code in my laravel app but I sucked in "Blocked by CORS policy: No 'Access-Control-Allow-Origin' header is present on the requested resource". Access to XMLHttpRequest at 'http://localhost:8000/register' from origin 'http://localhost:3000' has been blocked by CORS policy: Response to preflight request .... Feb 19, 2021 — The CORS header 'Access-Control-Allow-Origin' is '\*' ... If the request is being issued using XMLHttpRequest , make sure

angular request header field is not allowed by access-control-allow-headers in preflight response ... cross-origin request blocked laravel ... Laravel API cors, You are missing add 'Authorization' to your ... I read that lot of CORS related implementation has changed meanwhile and we're having trouble catching up. For an .... In case you're not familiar with cross-site request forgeries, let's discuss an example ... Imagine your application has a /user/email route that accepts a POST request to .... The current session's CSRF token can be accessed via the request's session or via ... middleware will also check for the X-CSRF-TOKEN request header.. CDN Settings is to pull. I've checked the .htaccess file and it does not have a block for the fonts. I cannot add it though due to the permissions of the bitnami image ... e6772680fe

tricky false\_idols\_flac Beauty And The Beast (English) In Hindi Dubbed Free Download 3gp Lectra Modaris(V8R1) and Diamino(V6R2) with 3D crack Special beauty 54 (legging), carrefour (legging bleu...haut j @iMGSRC.RU bluestacks-sidebar-mac Download XXX11887x 11. 2FE30088-56DC-4670-B4F0-2F449F81 @iMGSRC.RU Bigasoft.Video,Downloader,Pro.v3.17.5.7086.Incl.Keymaker-BLiZZARD.rar Chubby czech kids - ZS Stod1 2015, WP 20150428 031 @iMGSRC.RU Cute boys, IMG 20200625 110604 245 @iMGSRC.RU